# Expanding GeoCAT's Visualization **Capabilities**

**Aiding the transition from NCL to Python**

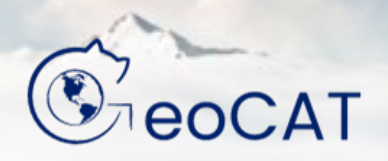

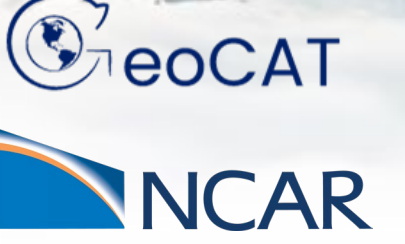

Daphne Quint, University of Colorado Boulder, SIParCS

July 27, 2022

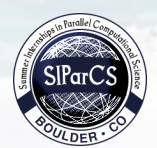

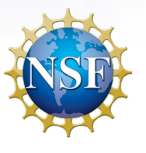

1

### Background: NCL and Pivot to Python

- NCAR Command Language (NCL)
	- Programming language designed for visualization in Earth **Sciences**
	- Challenges with maintaining NCL
- "Pivot to Python" initiative, 2019
	- NCL put in "maintenance mode"

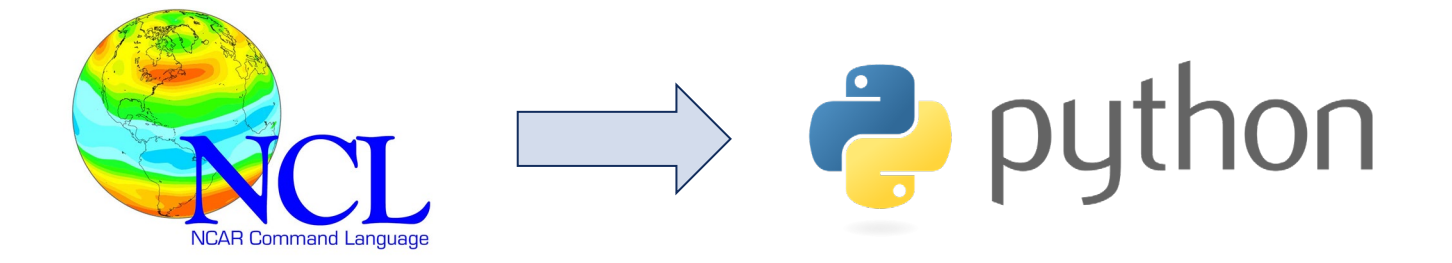

# Why Python?

- Already popular in the scientific community
- Good documentation and support for beginners
- Free and open-source

**NCAR** 

 $\mathsf{CAR}$ 

• Packages make it easy to handle and visualize data

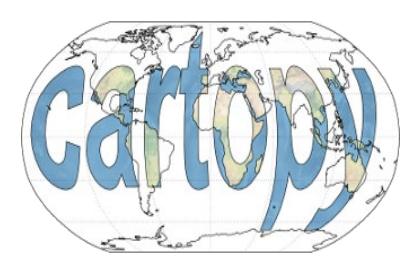

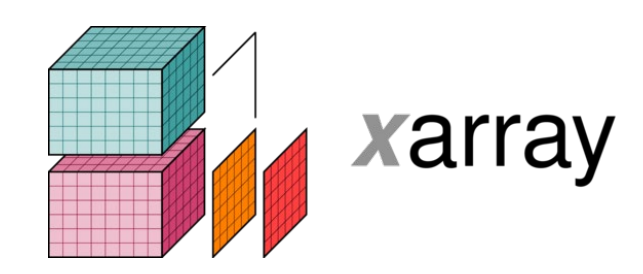

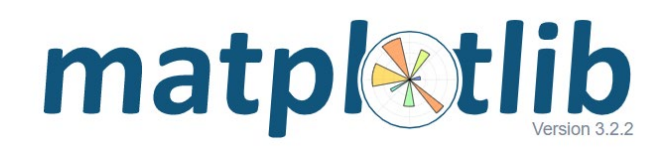

GeoCAT Project

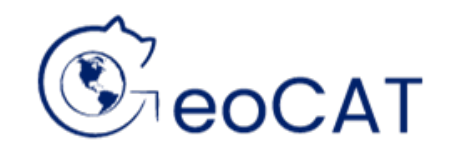

- Geoscience Community Analysis Toolkit (GeoCAT)
	- Project that aims to make transition easier for NCL users
- Three components of GeoCAT:
	- GeoCAT-Comp
	- GeoCAT-Viz
	- GeoCAT-Examples

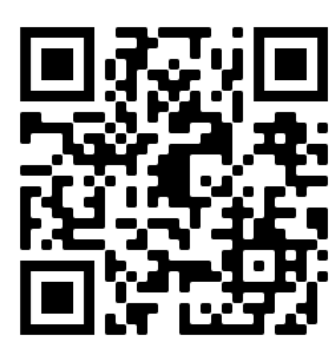

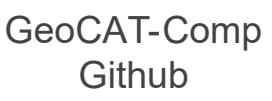

**NCAR** 

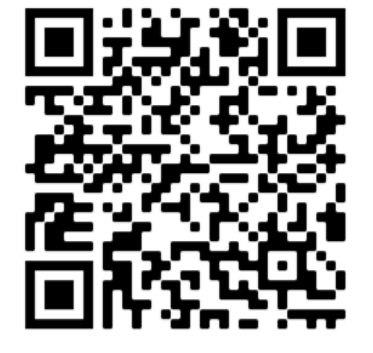

GeoCAT-Viz documentation

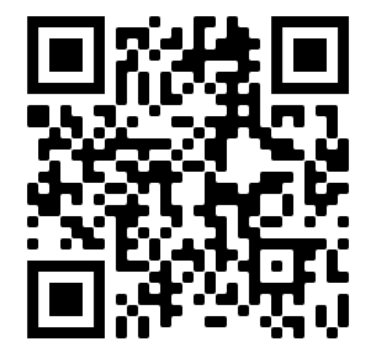

GeoCAT-Examples **Gallery** 

# Recreating NCL topographic maps

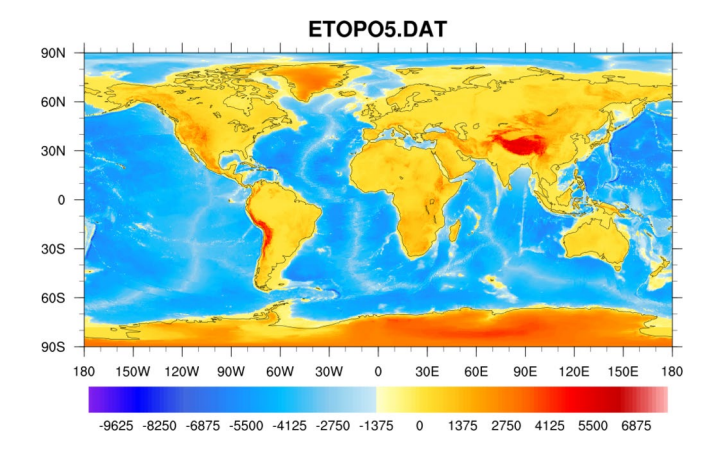

#### NCL topo\_1

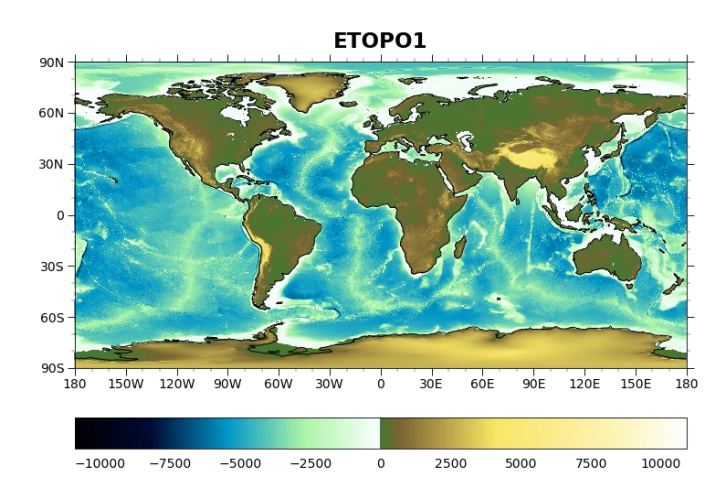

Python topo\_1

- **Difficulties** 
	- Deprecated dataset

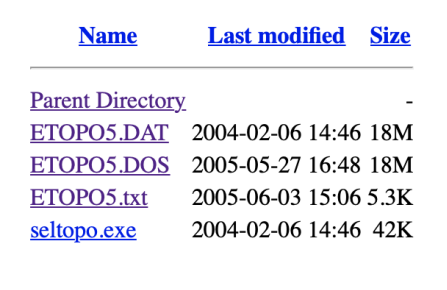

- Using a large dataset
	- Download time
	- **Plotting time**
- **Solutions** 
	- Use ETOPO1 data
	- Use ds.plot.imshow( )
- View this example in [GeoCAT-Examples Gallery](https://geocat-examples.readthedocs.io/en/latest/gallery/Topography/NCL_topo_1.html#sphx-glr-gallery-topography-ncl-topo-1-py)

# Limitations of Python - coneff\_11

Hatch mark density is not as customizable in Python

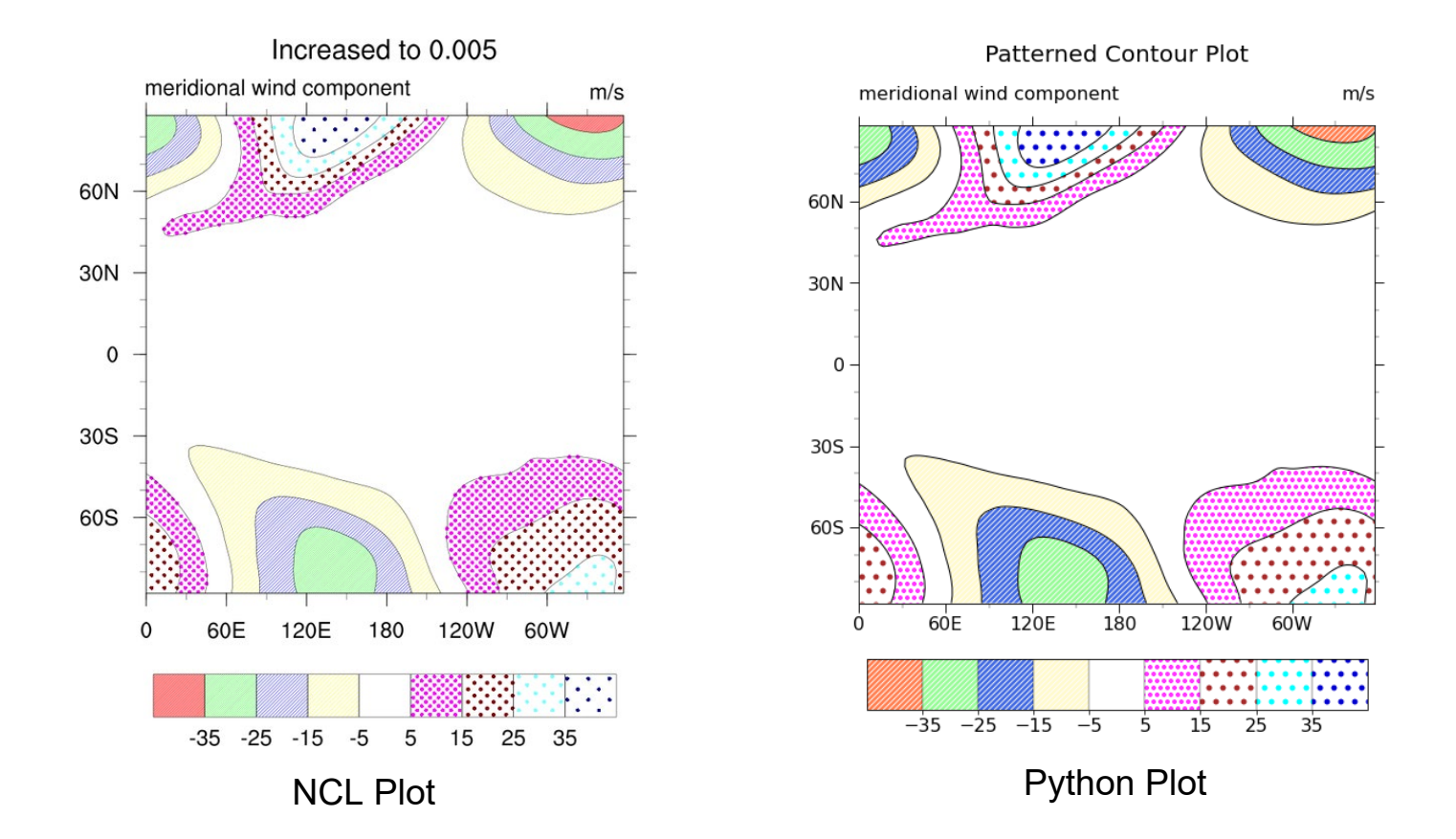

View this example in the GeoCAT-Examples Gallery [here](https://geocat-examples.readthedocs.io/en/latest/gallery/Contours/NCL_coneff_11.html#sphx-glr-gallery-contours-ncl-coneff-11-py)

#### Issues with Python - coneff\_8

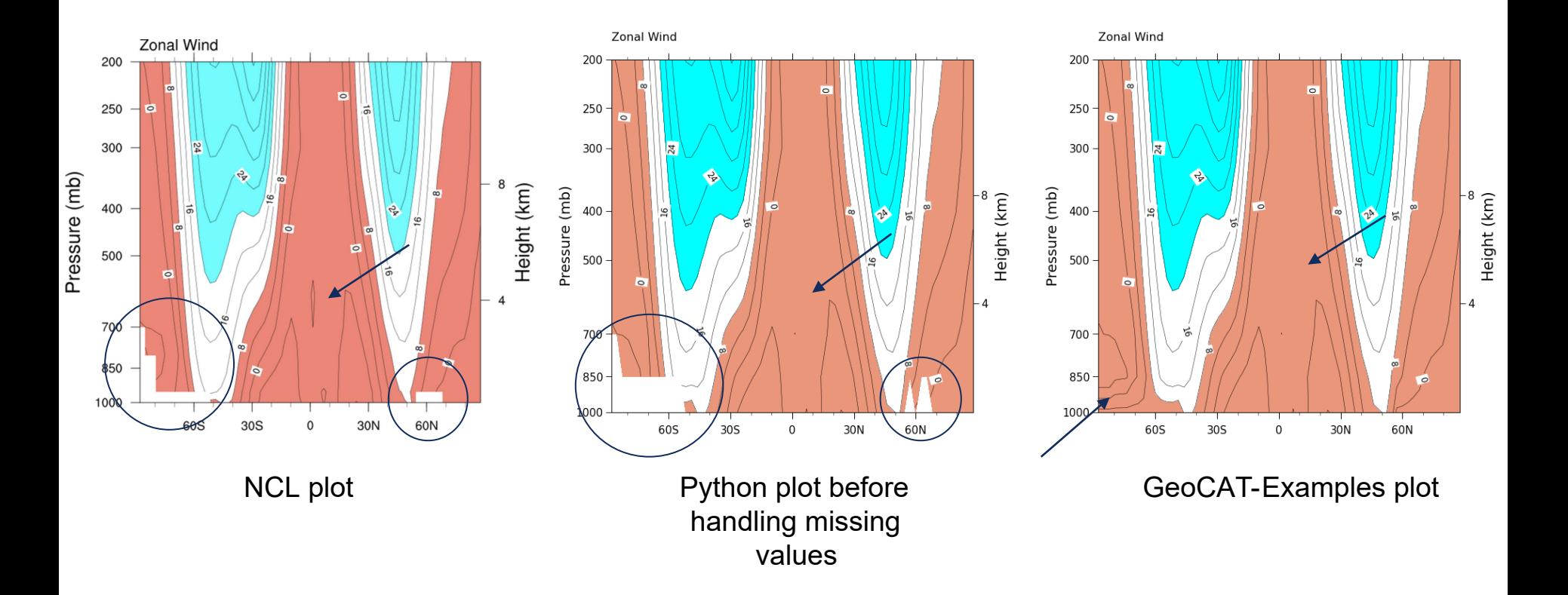

View this example in GeoCAT-Examples Gallery [here](https://geocat-examples.readthedocs.io/en/latest/gallery/Contours/NCL_coneff_8.html#sphx-glr-gallery-contours-ncl-coneff-8-py)

Expanding GeoCATs Visualization Capabilities 7

NCAR<br>UCAR

# Using GeoCAT-Viz plotting classes

- Problem: Same set of geocat-viz utility functions used in many examples, adding many lines of code
- Solution: Wrap these functions into one plotting class to reduce code

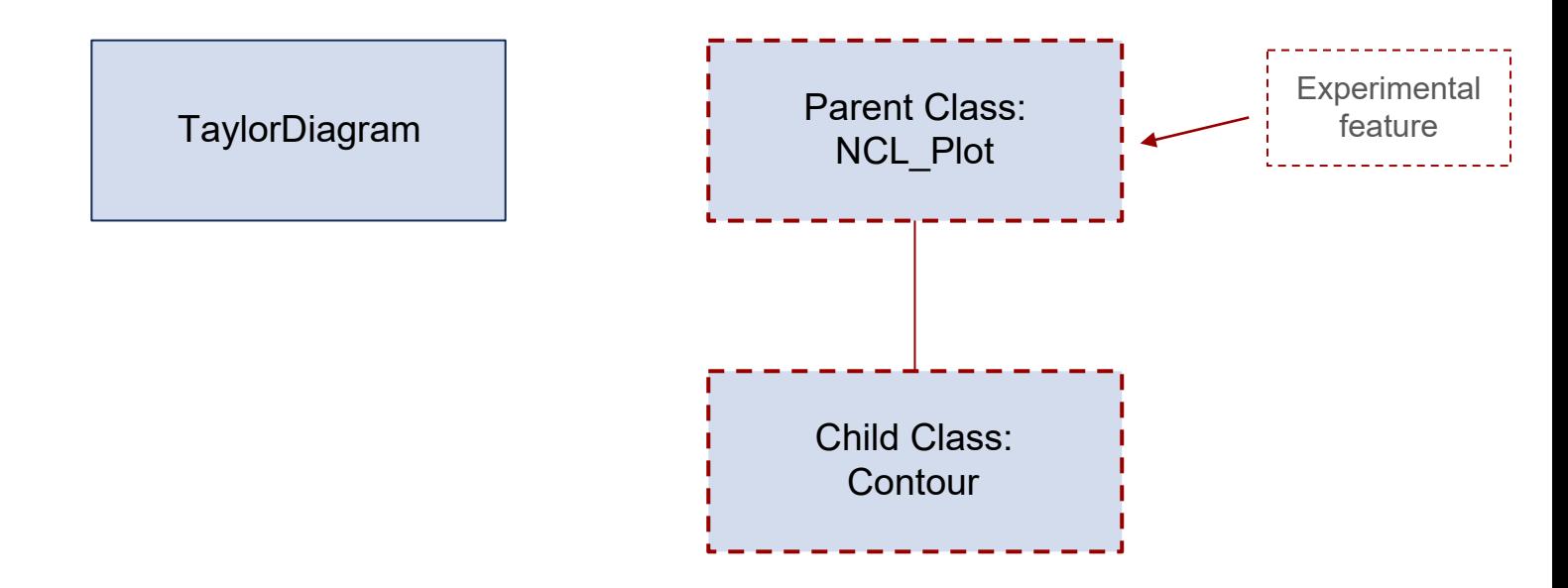

# Using TaylorDiagram

- Finished product
- Simplifies the complex task of creating a Taylor Diagram

**NCAR UCAR** 

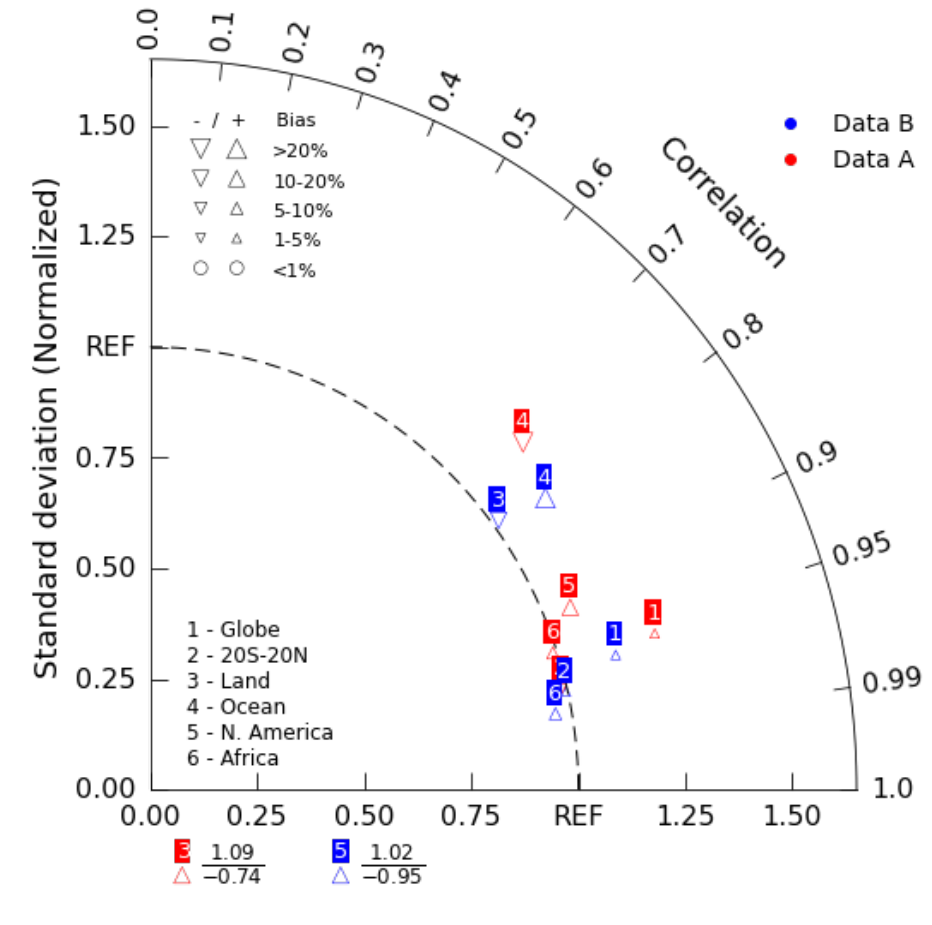

taylor\_8

# Using Contour

#### Pros

**NCAR UCAR** 

- One function call can create a finished plot
	- Example: ce\_3\_1

#### **Cons**

- Not as customizable
- Lots of inputs

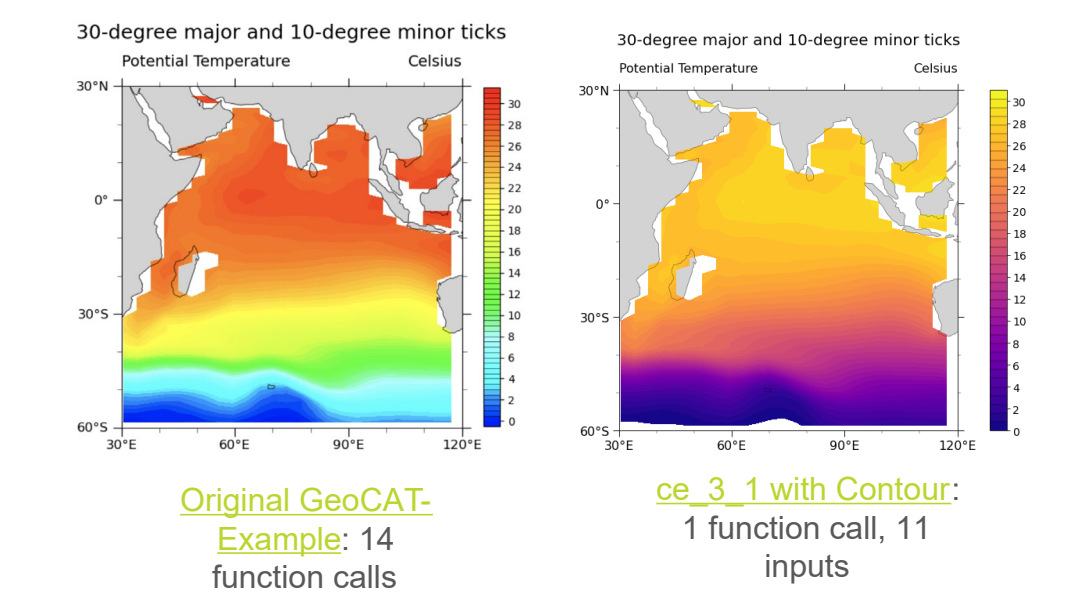

### Improving colormap usage

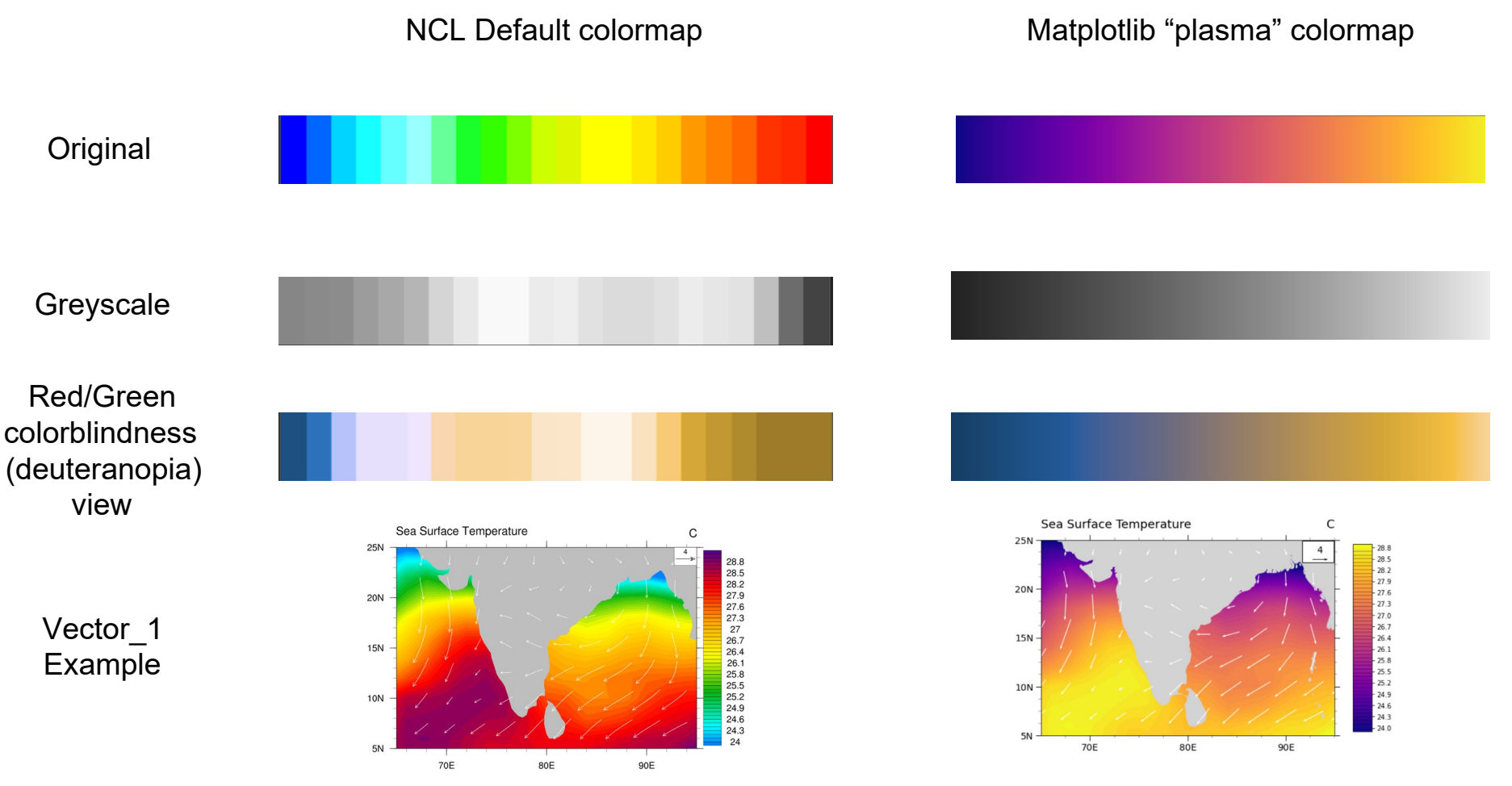

#### Learn more about colormaps [here](https://matplotlib.org/stable/tutorials/colors/colormaps.html)

#### New additions to GeoCAT-Examples

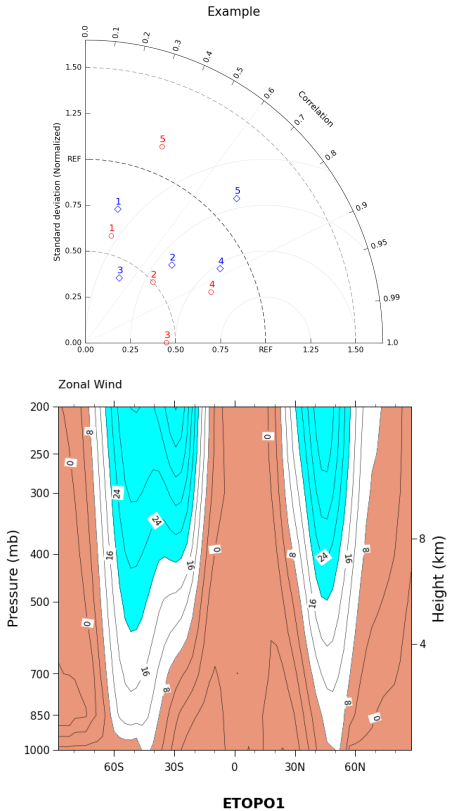

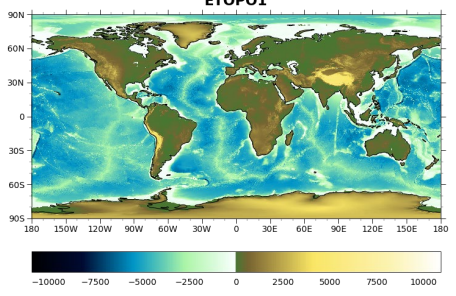

NCAR<br>UCAR

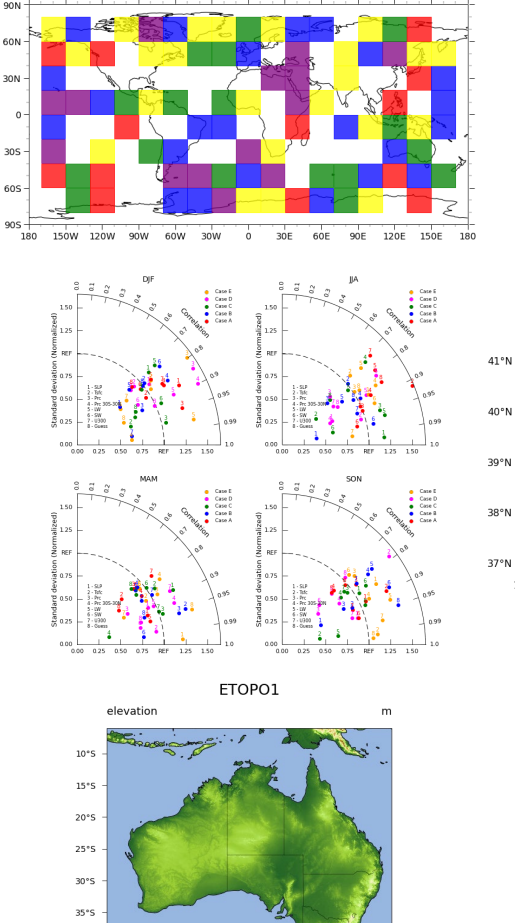

Dummy markers over a map

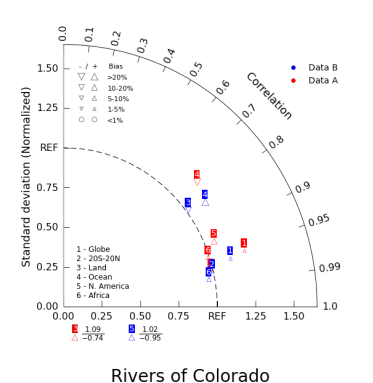

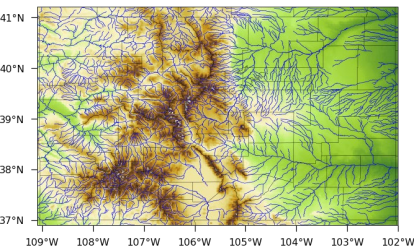

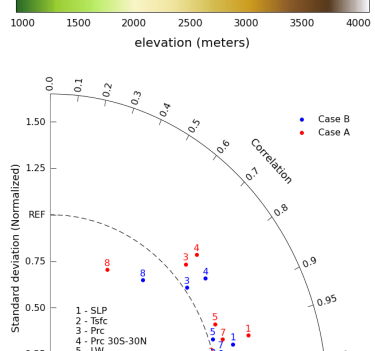

REF

÷

 $0.25$  $5 - LW$ 

6 - SW

7 - U300<br>8 - Guess

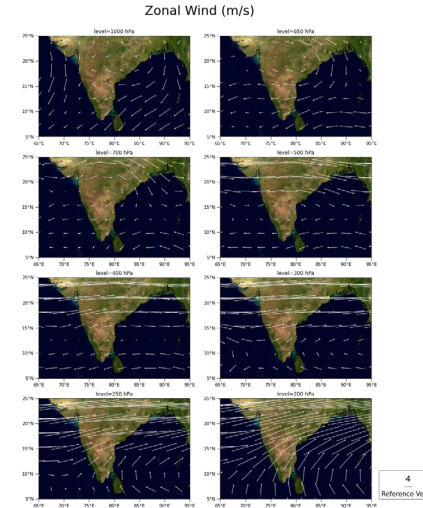

Patterned Contour Plot meridional wind component  $m/s$ 30N

120W

-5

para . 5. . . . . .

15 25

60<sub>W</sub>

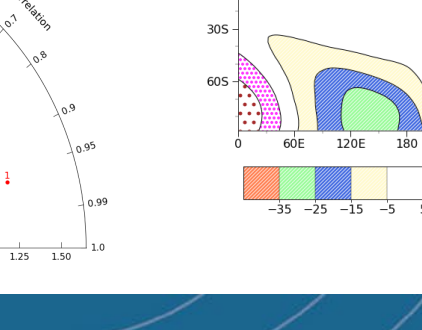

Expanding GeoCATs Visualization Capabilities 12 12

120°F

1000 1500 2000 2500 3000 3500 40OL

130°E

140°F

150°E

 $40°S$ 

 $45°5$ 

110°F

Questions?

• Daphne Quint: [daqu2831@colorado.edu](mailto:daqu2831@colorado.edu)

Thank you…

Mentors: Anissa Zacharias and Michaela Sizemore GeoCAT team SIParCS Program

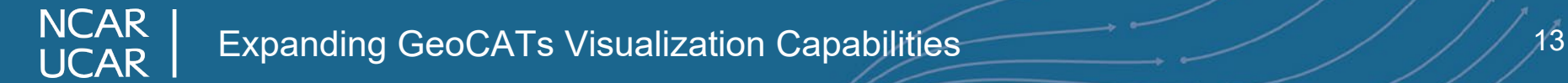